## **GolangKubernetes**

GOMAXPROCS Golang GOMAXPROCS Runtime Scheduler ProcessorP P P Golang Runtime GOM AXPROCS CPU Docker cgroup CPU Kubernetes CPU Golang GOMAXPROCS Golang Runtime

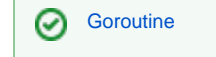

PCPUGolangcgroup

## <span id="page-0-0"></span>**Golang**

Golang/

- GOMAXPROCS Processor
- GOMEMLIMIT GCGo 1.19OOMOOM

GOMEMLIMITGCGCGOGCGOGCGC 100heap size100%GCGOGC=100live heap sizeGCGOG C=200, live heap size2GC GC GOGC=offGCGOGCGC

## KubernetesNode32128G

Golang

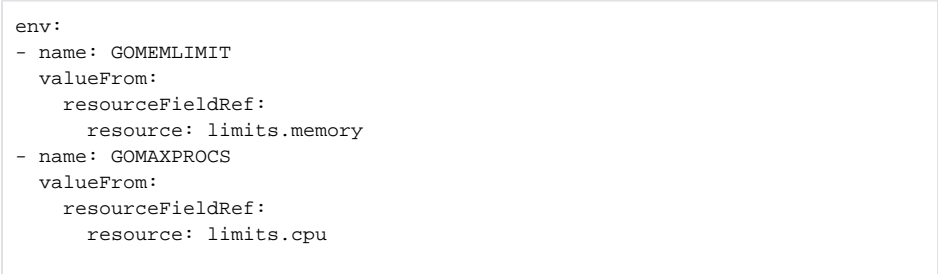

limitsGolang

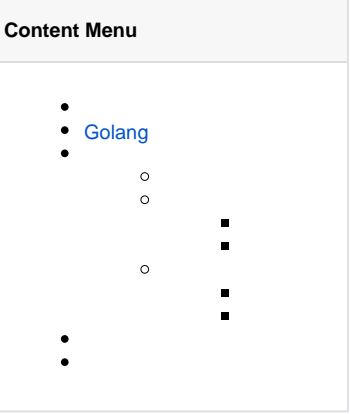

```
apiVersion: v1
kind: Pod
metadata:
  name: gomaxprocs-test
spec:
  containers:
   - name: main
    image: golang:1.22
    imagePullPolicy: IfNotPresent
    args:
      - bash
     - -c - |
        cat <<EOF > /tmp/code.go
        package main
        import (
          "fmt"
           "os"
           "runtime"
          "runtime/debug"
         )
         func main() {
          fmt.Printf("GOMAXPROCS(env): %s\n", os.Getenv("GOMAXPROCS"))
           fmt.Printf("GOMEMLIMIT(env): %s\n", os.Getenv("GOMEMLIMIT"))
           fmt.Printf("GOMAXPROCS: %d\n", runtime.GOMAXPROCS(0))
          fmt.Printf("GOMEMLIMIT: %d\n", debug.SetMemoryLimit(-1))
         }
         EOF
         go run /tmp/code.go
```

```
$ kubectl logs pod/gomaxprocs-test 
GOMAXPROCS(env): 
GOMEMLIMIT(env): 
GOMAXPROCS: 32
GOMEMLIMIT: 9223372036854775807
```
GolangNodeCPU 9223372036854775807int64

limitsGolang

```
apiVersion: v1
kind: Pod
metadata:
  name: gomaxprocs-test
spec:
  containers:
   - name: main
    image: golang:1.22
    imagePullPolicy: IfNotPresent
    args:
      - bash
     - -c - |
        cat <<EOF > /tmp/code.go
        package main
        import (
           "fmt"
           "os"
           "runtime"
          "runtime/debug"
         )
         func main() {
          fmt.Printf("GOMAXPROCS(env): %s\n", os.Getenv("GOMAXPROCS"))
           fmt.Printf("GOMEMLIMIT(env): %s\n", os.Getenv("GOMEMLIMIT"))
          fmt.Printf("GOMAXPROCS: %d\n", runtime.GOMAXPROCS(0))
          fmt.Printf("GOMEMLIMIT: %d\n", debug.SetMemoryLimit(-1))
 }
         EOF
         go run /tmp/code.go 
    resources:
     env:
    - name: GOMEMLIMIT
      valueFrom:
         resourceFieldRef:
          resource: limits.memory
     - name: GOMAXPROCS
       valueFrom:
        resourceFieldRef:
          resource: limits.cpu
```
\$ kubectl logs pod/gomaxprocs-test GOMAXPROCS(env): 32 GOMEMLIMIT(env): 127719542784 GOMAXPROCS: 32 GOMEMLIMIT: 127719542784

GolangNodeCPUlimitslimits.cpulimits.memoryNodeCPU

limits

```
apiVersion: v1
kind: Pod
metadata:
  name: gomaxprocs-test
spec:
  containers:
   - name: main
    image: golang:1.22
     imagePullPolicy: IfNotPresent
     args:
      - bash
     - -c - |
        cat <<EOF > /tmp/code.go
        package main
         import (
          "fmt"
           "os"
           "runtime"
          "runtime/debug"
         )
         func main() {
          fmt.Printf("GOMAXPROCS(env): %s\n", os.Getenv("GOMAXPROCS"))
           fmt.Printf("GOMEMLIMIT(env): %s\n", os.Getenv("GOMEMLIMIT"))
          fmt.Printf("GOMAXPROCS: %d\n", runtime.GOMAXPROCS(0))
          fmt.Printf("GOMEMLIMIT: %d\n", debug.SetMemoryLimit(-1))
         }
         EOF
         go run /tmp/code.go 
     resources:
      limits:
        cpu: 200m
         memory: 512M
       requests:
         cpu: 100m
         memory: 128M
```
\$ kubectl logs pod/gomaxprocs-test GOMAXPROCS(env): GOMEMLIMIT(env): GOMAXPROCS: 32 GOMEMLIMIT: 9223372036854775807

Golangcgroup

Golangcgroup

```
apiVersion: v1
kind: Pod
metadata:
  name: gomaxprocs-test
spec:
  containers:
   - name: main
    image: golang:1.22
     imagePullPolicy: IfNotPresent
     args:
      - bash
     - -c - |
        cat <<EOF > /tmp/code.go
        package main
         import (
           "fmt"
           "os"
           "runtime"
           "runtime/debug"
         )
         func main() {
          fmt.Printf("GOMAXPROCS(env): %s\n", os.Getenv("GOMAXPROCS"))
           fmt.Printf("GOMEMLIMIT(env): %s\n", os.Getenv("GOMEMLIMIT"))
           fmt.Printf("GOMAXPROCS: %d\n", runtime.GOMAXPROCS(0))
           fmt.Printf("GOMEMLIMIT: %d\n", debug.SetMemoryLimit(-1))
 }
         EOF
         go run /tmp/code.go 
     resources:
      limits:
        cpu: 200m
         memory: 512M
       requests:
         cpu: 100m
         memory: 128M
     env:
    - name: GOMEMLIMIT
      valueFrom:
        resourceFieldRef:
          resource: limits.memory
     - name: GOMAXPROCS
       valueFrom:
         resourceFieldRef:
          resource: limits.cpu
```
\$ kubectl logs pod/gomaxprocs-test GOMAXPROCS(env): 1 GOMEMLIMIT(env): 512000000 GOMAXPROCS: 1 GOMEMLIMIT: 512000000

GolangCPUlimitsCPUlimitsCPUCPU limits100mGolangGOMAXPROCS1

GolangcgroupcgroupGolangGolangcgroup<https://github.com/uber-go/automaxprocs> cgroup

- **[Goroutine](https://goframe.org/pages/viewpage.action?pageId=7295899)**
- <https://gaocegege.com/Blog/maxprocs-cpu>
- <https://blog.howardjohn.info/posts/gomaxprocs/>
- <https://www.ardanlabs.com/blog/2024/02/kubernetes-cpu-limits-go.html>
- <https://weaviate.io/blog/gomemlimit-a-game-changer-for-high-memory-applications>